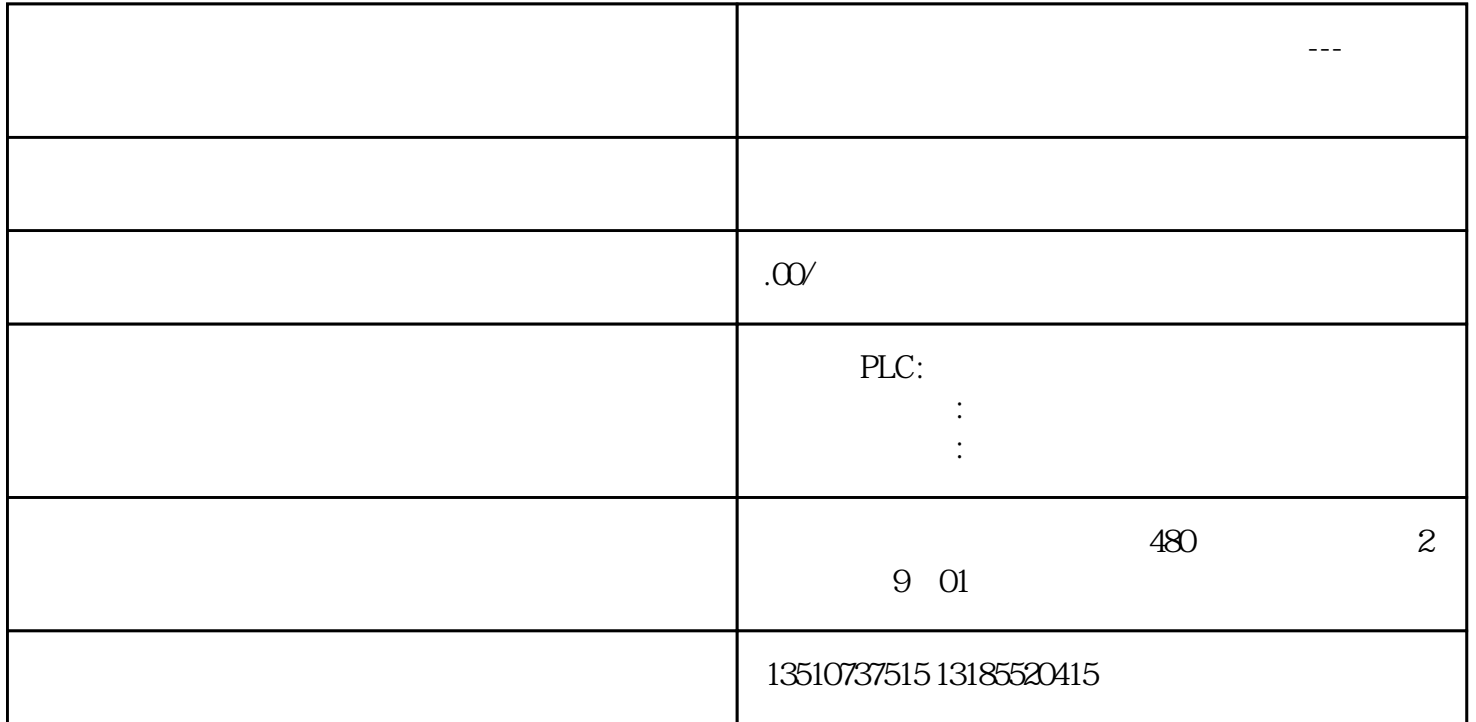

**新疆维吾尔族自治区西门子授权供应商---西门子电机克伊犁哈萨克自**

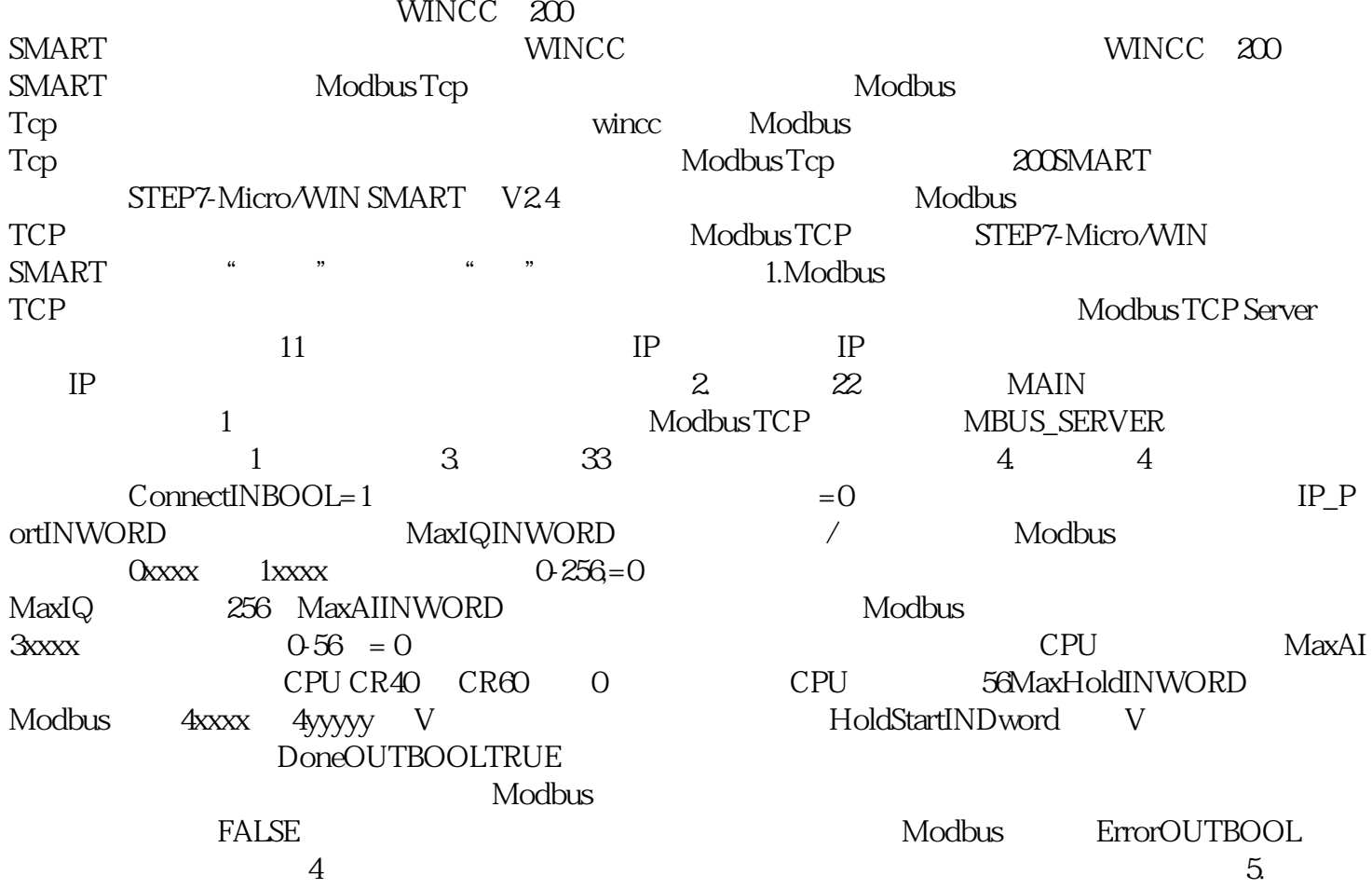

 $5 \hspace{1.5cm} \text{VB5340}$ 

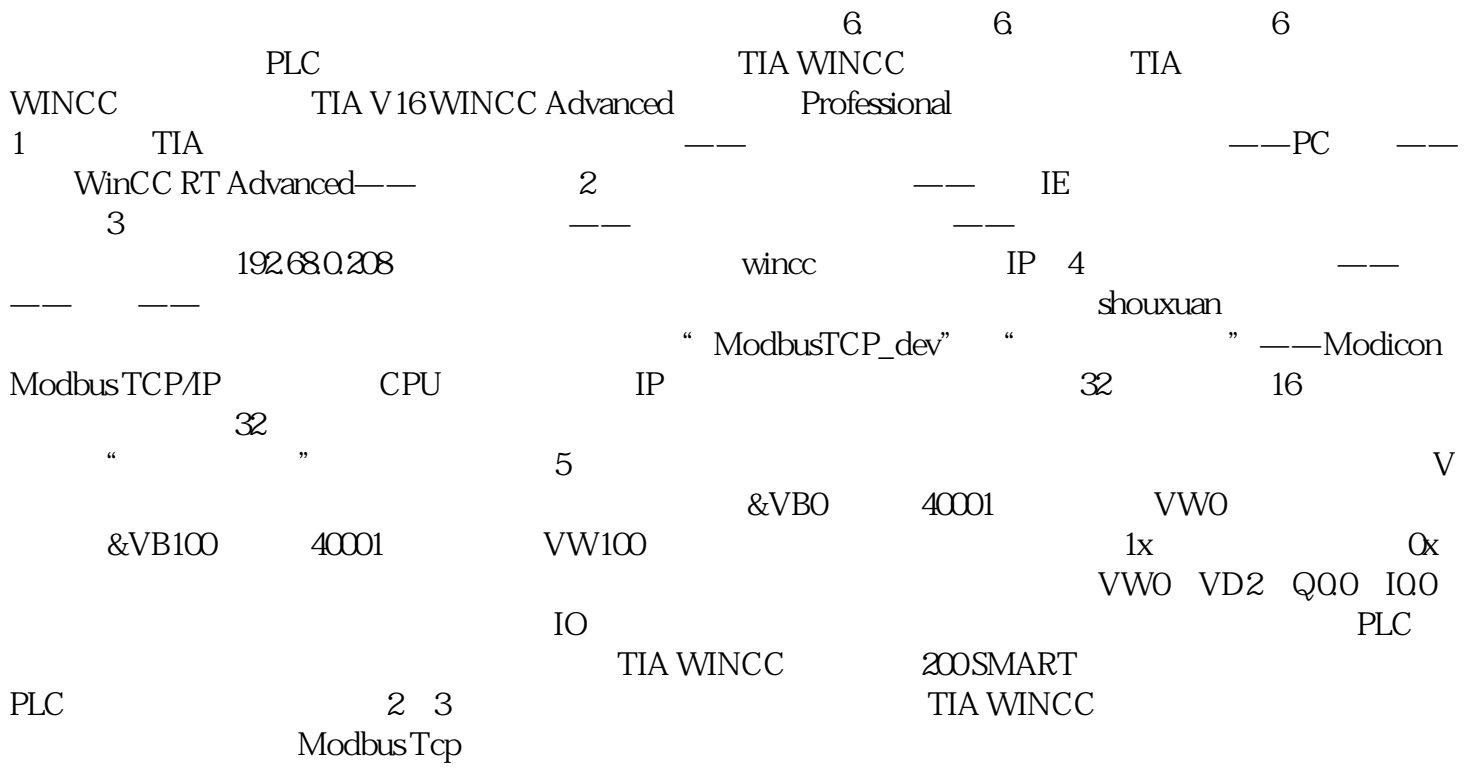